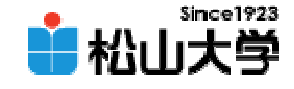

### 第19回OpenGL

<http://www.cc.matsuyama-u.ac.jp/~dan/education/application/>

2007年11月30日 1

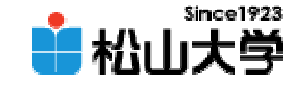

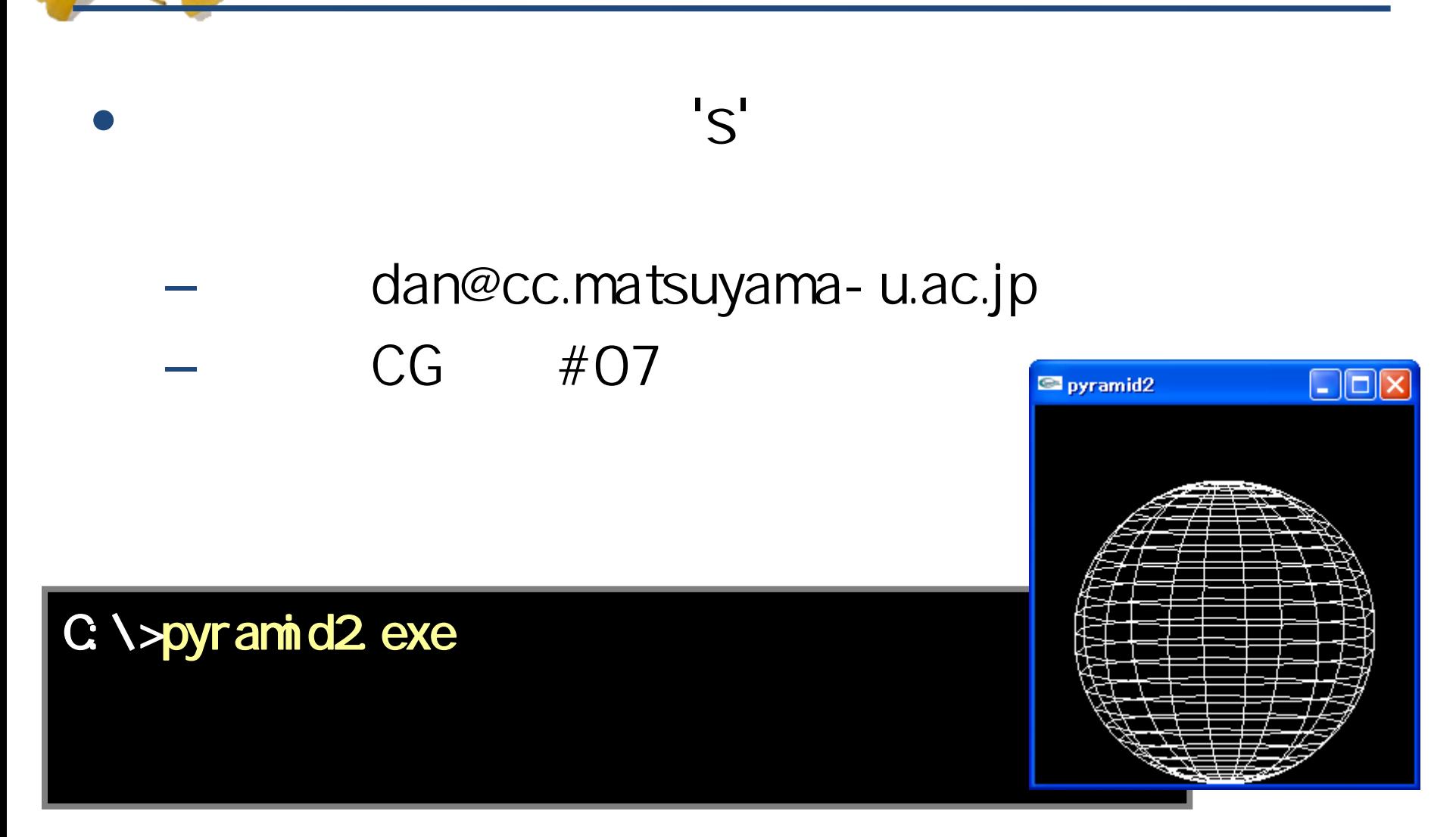

2007年11月30日 2

```
void display( void )
```
{

}

```
2007年11月30日 - 2007年11月30日 - 2007年11月30日 - 2007年11月30日 - 2007年11月30日 - 2007年11月30日 - 2007年11月30日 - 2007年11月30日<br>2007年11月30日 - 2007年11月30日 - 2007年11月30日 - 2007年11月30日 - 2007年11月30日 - 2007年11月30日 - 2007年11月30日 - 2007年11月30日
        gl Clear ( GL_COLOR_BUFFER_BIT );
        switch( object ) {
        case 'p':
                   pyr ani d();
                   break;
        case 'c':
                   glColor3f( 0.0, 1.0, 0.0 );
                   glutWireCube( 1.0 );
                   break;
        case 't':glColor3f( 0.0, 0.0, 1.0 );
                   glut WireTeapot (Q 7);
                   break;
        case 's':glColor3f( 1.0, 1.0, 1.0 );
                   glutWireSphere( 0.8, 12, 24 );
                   break;
        }
        gl Fl ush();
```
![](_page_3_Picture_0.jpeg)

![](_page_3_Picture_1.jpeg)

• OpenGL  $\qquad \qquad \bullet$ 

**Line Community** 

![](_page_4_Picture_0.jpeg)

![](_page_4_Picture_1.jpeg)

![](_page_5_Picture_0.jpeg)

![](_page_5_Picture_1.jpeg)

![](_page_6_Picture_0.jpeg)

![](_page_6_Picture_1.jpeg)

 $\bullet$ 

## glFrustum

### glFrustum( left, right, bottom, top, near, far);

![](_page_7_Picture_0.jpeg)

![](_page_7_Picture_1.jpeg)

 $\bullet$ 

# $\mathsf{Z}'$  and  $\mathsf{Z}'$

 $-$  'Z'  $-$ 

![](_page_7_Picture_4.jpeg)

![](_page_7_Figure_5.jpeg)

![](_page_8_Picture_0.jpeg)

```
# \frac{1}{2} nclude \lt stdl i b. h>
#include \lll/glut.h>
#include \langle d \ranglegl.h>
#include \langle d \rangleglu.h>
double z = 5.0;
void display( void )
{
         gl Clear ( GL_COLOR_BUFFER_BIT );
         glColor3f( 1.0, 1.0, 1.0 );
         gl Loadl dentity();
         gluLookAt( 0.0, 0.0, z, 0.0, 0.0, 0.0, 0.0, 1.0, 0.0 );
         gl Scal ef ( 2 Q 1. Q 1. O );
         glutWireCube( 1.0 );
         gl Fl ush();
}
```
![](_page_9_Picture_0.jpeg)

(2/3)

void myKeyBoard( unsigned char key, int x, int y )

```
switch( key ){
       case 0x1B:exit( 0 );
       case 'z':z - 0.2break;
        case 'Z':
               z := 0.2break;
       }
       glutPostRedisplay();
} 
int main( int argc, char *argv[] )
       glutInit( &argc, argv );
```
{

{

![](_page_10_Picture_0.jpeg)

![](_page_10_Picture_1.jpeg)

![](_page_10_Picture_2.jpeg)

```
glutInitDisplayMode( GLUT_RGB);
glutInitWindowSize( 250, 250 );
glutCreateWindow(argv[O]);
```

```
gd ClearColor( Q Q Q Q Q Q Q Q);
gl MatrixMode( GL_PROJECTION );
gl Loadl dentity();
glFrustum( -1.0, 1.0, -1.0, 1.0, 1.0, 20.0 );
gl MatrixMode( GL_MODELVIEW);
```

```
glutDisplayFunc(display);
glutKeyboardFunc( myKeyBoard );
glutMainLoop();
```
return 0;

}

![](_page_11_Picture_0.jpeg)

![](_page_11_Picture_1.jpeg)

 $\bullet$ 

![](_page_11_Picture_2.jpeg)

![](_page_11_Figure_3.jpeg)

$$
-SZ
$$

## gl Scal ef ( sx, sy, sz );

2007年11月30日 12

![](_page_12_Picture_0.jpeg)

![](_page_12_Figure_1.jpeg)

![](_page_13_Picture_0.jpeg)

![](_page_13_Picture_1.jpeg)

#### $\bullet$ 12月 5

• OpenGL  $\qquad \qquad \bullet$ 

**Line Community**